# *Windows 7 Getting Started Guide*

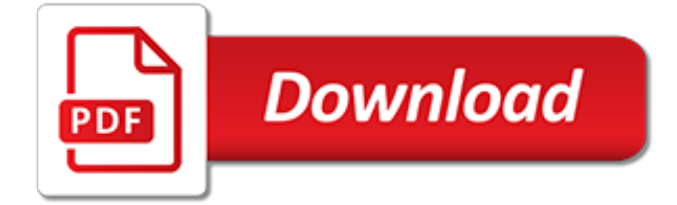

# **Windows 7 Getting Started Guide**

1.3. Compile and build¶. CPython provides several compilation flags which help with debugging various things. While all of the known flags can be found in the Misc/SpecialBuilds.txt file, the most critical one is the Py\_DEBUG flag which creates what is known as a "pydebug" build. This flag turns on various extra sanity checks which help catch common issues.

# **1. Getting Started — Python Developer's Guide**

Update your accounts. Now that you've set up an account, you'll want to keep your transactions upto-date. To update your Quicken accounts: Note: If you selected Save this password during account setup, you will only need to enter the password for your Password Vault. Click Update Now.Quicken downloads all new transactions and updates your account balances.

# **The Complete Guide to Getting Started with Quicken for ...**

Bought a new laptop with windows 10. I want to remove 10 and install 7 on it. Everything I find online assumes it was an upgrade and to downgrade, but that is not my case.

### **How to replace Windows 10 to Windows 7 | Tom's Guide Forum**

Install the Arduino Software (IDE) on Windows PCs. This document explains how to install the Arduino Software (IDE) on Windows machines

### **Arduino - Windows**

Published: Thu 04 August 2016 By noodlefrenzy. In Machine Learning.. tags: Windows Deep Learning Machine Learning Theano Keras Lasagne UPDATE. Please see my new post on this everything has changed in less than a year so fairly massive revisions were necessary.. A Quick Guide to Deep Learning. Deep Learning is a relatively new set of techniques in the field of Machine Learning that have shown ...

# **Deep Learning on Windows: A Getting Started Guide**

This popular article was fully updated in 2017. Changes include information on public keys, troubleshooting tips, and updates for Windows 10 and other relevant software. Vagrant has quickly become ...

### **Getting Started with Vagrant on Windows — SitePoint**

Hi, Due to Windows 7's added security mechanism, you could be facing this permission issue. Hence if you need to access, take ownership of the drive and assign rights or permission to the drive.

# **In Windows 7 getting error 'Access denied' when copying a ...**

3 Wireless network connection (wireless models only) • Verify that the printer and wireless router are turned on and have power. Also make sure the wireless switch is turned on.

### **Español 7 Getting Started Guide Português 10 - HP**

I find it really insulting, when someone says "you guys should...".. This is an Open Source project, developed by volunteers in their spare time. You have no right to tell me what I should, or should not do with my spare time. Why should I, rather than you do that?. AFAIK, MinGW already does work with Vista, but why don't you just try it, and see; then contribute on the basis of your ...

### **Getting Started | MinGW**

One of the primary differences between Microsoft XP and Vista and Windows 7 is the way you access programs. Both Operating systems use two additional security features called User Account Control (UAC) and User Interface Privilege

### **Getting Started Guide - D+H**

Getting Started with the User State Migration Tool (USMT) 04/19/2017; 5 minutes to read; Contributors. In this article. This topic outlines the general process that you should follow to migrate files and settings.

# **Getting Started with the User State Migration Tool (USMT ...**

Getting Started PCS 7 - First Steps Documentation C79000-B8276-C535-02 1-1 1 Creatig a PCS 7 Project 1.1 Creating the PCS 7 Project "fast\_MP" The PCS 7 wizard "New Project" allows you to create a new PCS 7 multiproject

#### **SIMATIC Getting Started PCS 7 - First Steps Documentation**

Part 1: Getting Started With PostGIS: An almost Idiot's Guide (PostGIS 2.2) Printer Friendly What Is PostGIS? PostGIS is an open source, freely available, and fairly OGC compliant spatial database extender for the PostgreSOL Database Management System.

### **Part 1: Getting Started With PostGIS: An almost Idiot's ...**

Overview Part 1 – Getting Started Part 2 – Variables Part 3 – Return Codes Part 4 – stdin, stdout, stderr Part 5 – If/ …

### **Windows Batch Scripting: Getting Started - /\* steve jansen**

PaperPort Getting Started Guide 7 Install all Nuance PDF button and menu application add-ins This choice appears only in PaperPort Professional.

#### **PaperPort 14 Getting Started Guide - Nuance Communications**

Amazon Web Services is Hiring. Amazon Web Services (AWS) is a dynamic, growing business unit within Amazon.com. We are currently hiring Software Development Engineers, Product Managers, Account Managers, Solutions Architects, Support Engineers, System Engineers, Designers and more.

#### **Getting Started on Amazon Web Services (AWS)**

In Windows 7, if prompted for the i386 directory, replace the path specification with C:\i386, or use the Browse button in the dialog box to locate the i386 folder.

#### **Getting Started HP Business PCs - h10032.www1.hp.com**

Citrix Access Getting Started Guide Windows MSMC Network IT-000009-02 May 2016 Disclaimer No part of this document may be reproduced without prior written permission.

### **Citrix Access Getting Started Guide**

Make sure to download and apply always latest version of IA-SDK. There is a new release about every 3 month. Each release comes with full release notes and user guides also hosted on this wiki.

### **AM335x SYSBIOS Industrial SDK Getting Started Guide ...**

Thanks for the nice post, Paul - Windows 8 looks really good. It's always a challenge when a new technology is constrained by the latest and greatest O/S and browsers.

[a quick guide to api 510 certified pressure vessel inspector,](http://lugital.com/a_quick_guide_to_api_510_certified_pressure_vessel_inspector.pdf) [le guide du routard hebergement londres](http://lugital.com/le_guide_du_routard_hebergement_londres.pdf), [vampira](http://lugital.com/vampira_folge_37_by_adrian_doyle.pdf) [folge 37 by adrian doyle,](http://lugital.com/vampira_folge_37_by_adrian_doyle.pdf) [scientific computing and differential equations,](http://lugital.com/scientific_computing_and_differential_equations.pdf) bates visual quide to physical [assessment package](http://lugital.com/bates_visual_guide_to_physical_assessment_package.pdf), [toni and guy guide,](http://lugital.com/toni_and_guy_guide.pdf) [2014 guide to the night sky,](http://lugital.com/2014_guide_to_the_night_sky.pdf) [guide de venise pour enfants,](http://lugital.com/guide_de_venise_pour_enfants.pdf) [depression](http://lugital.com/depression_the_ultimate_teen_guide_it_happened_to_me.pdf) [the ultimate teen guide it happened to me](http://lugital.com/depression_the_ultimate_teen_guide_it_happened_to_me.pdf), [user guide rru huawei](http://lugital.com/user_guide_rru_huawei.pdf), [elder scrolls online ps4 enchanting guide](http://lugital.com/elder_scrolls_online_ps4_enchanting_guide.pdf), [guide](http://lugital.com/guide_sardegna.pdf) [sardegna](http://lugital.com/guide_sardegna.pdf), bio protein synthesis study quide answers, [the new glucose revolution kids low gi eating made easy](http://lugital.com/the_new_glucose_revolution_kids_low_gi_eating_made_easy.pdf), [fair isle knitting patterns for beginners,](http://lugital.com/fair_isle_knitting_patterns_for_beginners.pdf) [250 years of lomonosov porcelain manufacture st petersburg 1744 1994](http://lugital.com/250_years_of_lomonosov_porcelain_manufacture_st_petersburg_1744_1994.pdf), [neobux guide](http://lugital.com/neobux_guide.pdf), [operating systems william stallingpearson,](http://lugital.com/operating_systems_william_stallingpearson.pdf) [game of thrones ascent talent points guide,](http://lugital.com/game_of_thrones_ascent_talent_points_guide.pdf) [the nigerian](http://lugital.com/the_nigerian_military_and_democratic_transition_1966_1979_transition_politics.pdf) [military and democratic transition 1966 1979 transition politics](http://lugital.com/the_nigerian_military_and_democratic_transition_1966_1979_transition_politics.pdf), [boris godunov english national opera guide 11](http://lugital.com/boris_godunov_english_national_opera_guide_11_opera_guides_overture.pdf) [opera guides overture,](http://lugital.com/boris_godunov_english_national_opera_guide_11_opera_guides_overture.pdf) [guided tours of japan,](http://lugital.com/guided_tours_of_japan.pdf) [bundle microsoft office 2007 introductory concepts and techniques](http://lugital.com/bundle_microsoft_office_2007_introductory_concepts_and_techniques_premium_video.pdf) [premium video,](http://lugital.com/bundle_microsoft_office_2007_introductory_concepts_and_techniques_premium_video.pdf) [radio station guide](http://lugital.com/radio_station_guide.pdf), [promoting community change making it happen in the real world](http://lugital.com/promoting_community_change_making_it_happen_in_the_real_world.pdf), [interesting](http://lugital.com/interesting_places_in_istanbul_to_visit_as_a_tourist.pdf) [places in istanbul to visit as a tourist,](http://lugital.com/interesting_places_in_istanbul_to_visit_as_a_tourist.pdf) [a study guide for the crtt exam the bare basics,](http://lugital.com/a_study_guide_for_the_crtt_exam_the_bare_basics.pdf) [the new essential guide to](http://lugital.com/the_new_essential_guide_to_vehicles_and_vessels.pdf) [vehicles and vessels](http://lugital.com/the_new_essential_guide_to_vehicles_and_vessels.pdf), [plumbing level 3 trainee guide 4th edition](http://lugital.com/plumbing_level_3_trainee_guide_4th_edition.pdf), [writing copy for dummies,](http://lugital.com/writing_copy_for_dummies.pdf) [creating sales with](http://lugital.com/creating_sales_with_tough_properties_in_tough_times_cash_flow.pdf) [tough properties in tough times cash flow](http://lugital.com/creating_sales_with_tough_properties_in_tough_times_cash_flow.pdf)